## Wniosek o dodanie nowego użytkownika oraz zmiany danych istniejącego użytkownika w eBOK Planet Pay

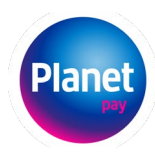

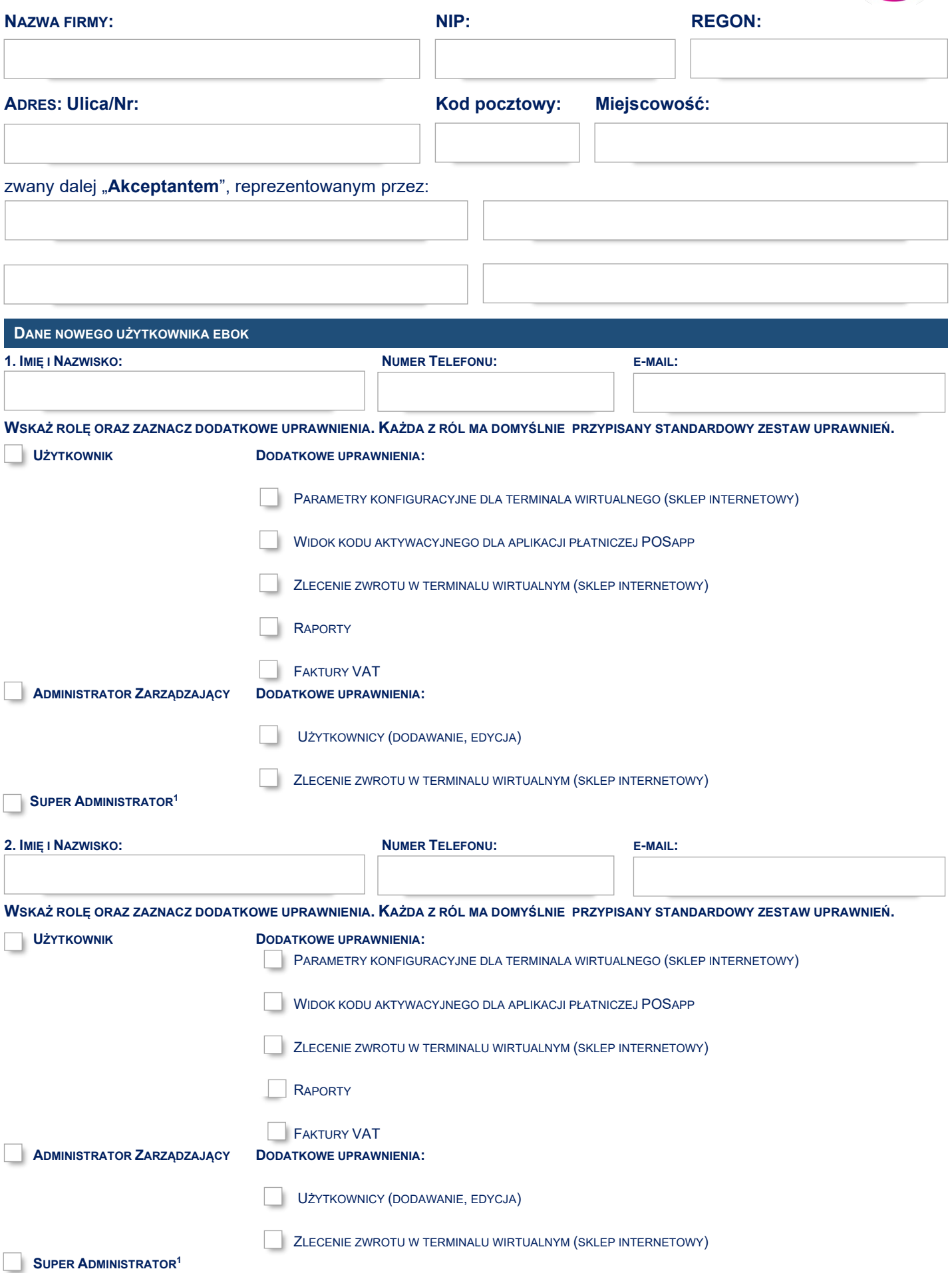

## Wniosek o dodanie nowego użytkownika oraz zmiany danych istniejącego użytkownika w eBOK Planet Pay

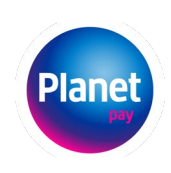

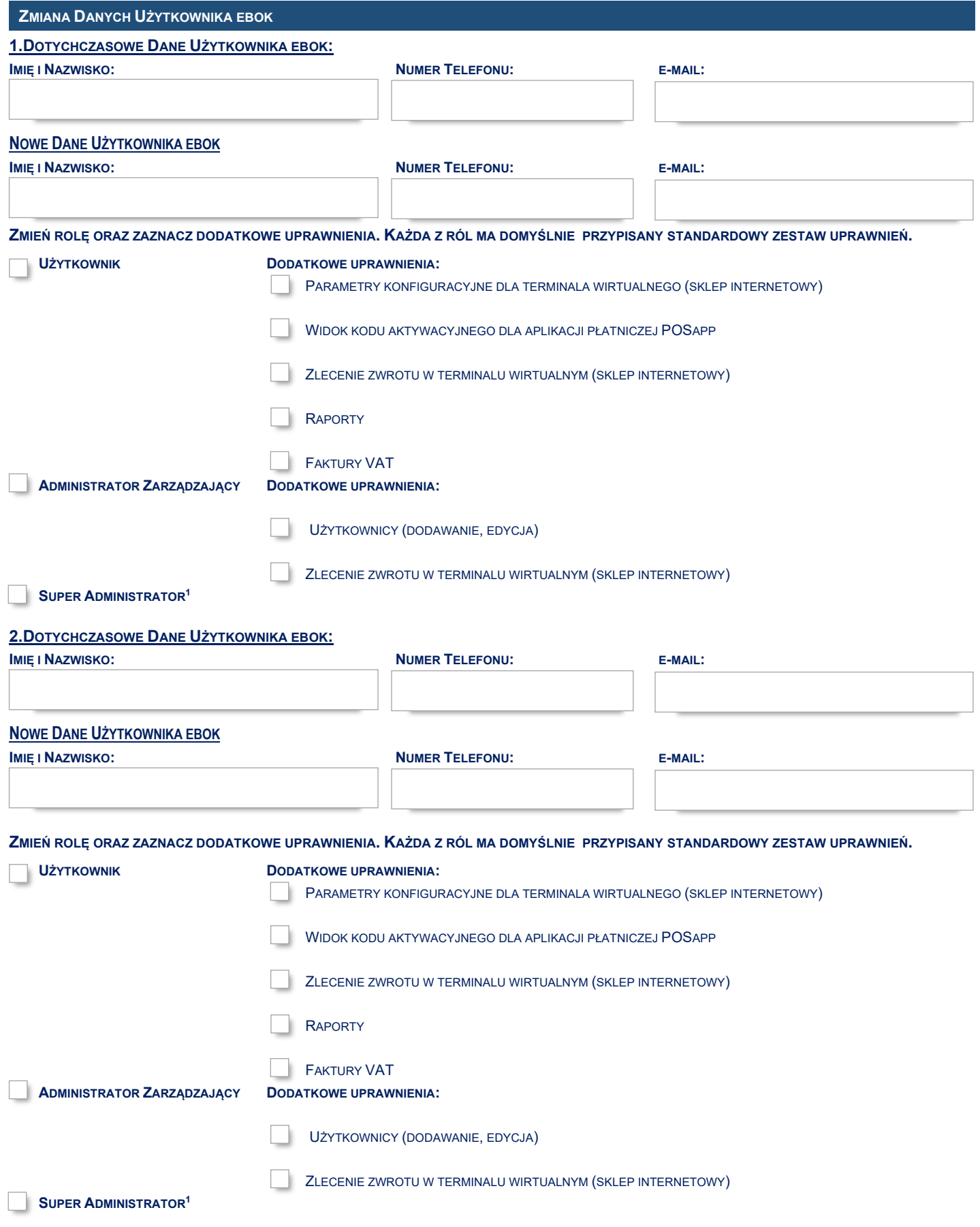

<sup>1</sup> Konto Super Administratora może zostać utworzone dla osoby będącej reprezentantem Akceptanta np.: Właściciela jednoosobowej działalności gospodarczej, Wspólnika spółki cywilnej, Członka Zarządu, Prokurenta.

## Wniosek o dodanie nowego użytkownika oraz zmiany danych istniejącego użytkownika w eBOK Planet Pay

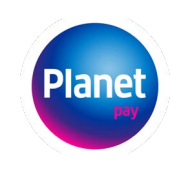

## **OŚWIADCZENIA**

- 1. Potwierdzam poprawność danych zawartych w niniejszym dokumencie.
- 2. Oświadczam, że jestem osobą uprawnioną do reprezentowania firmy.

Dokument sporządzono dnia:

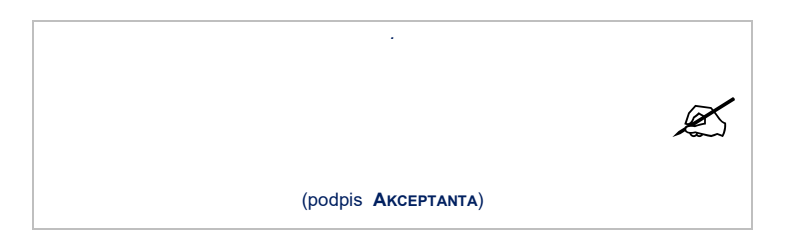